# **Exceptions**

## **Prinzip** Abfangen von Fehlern

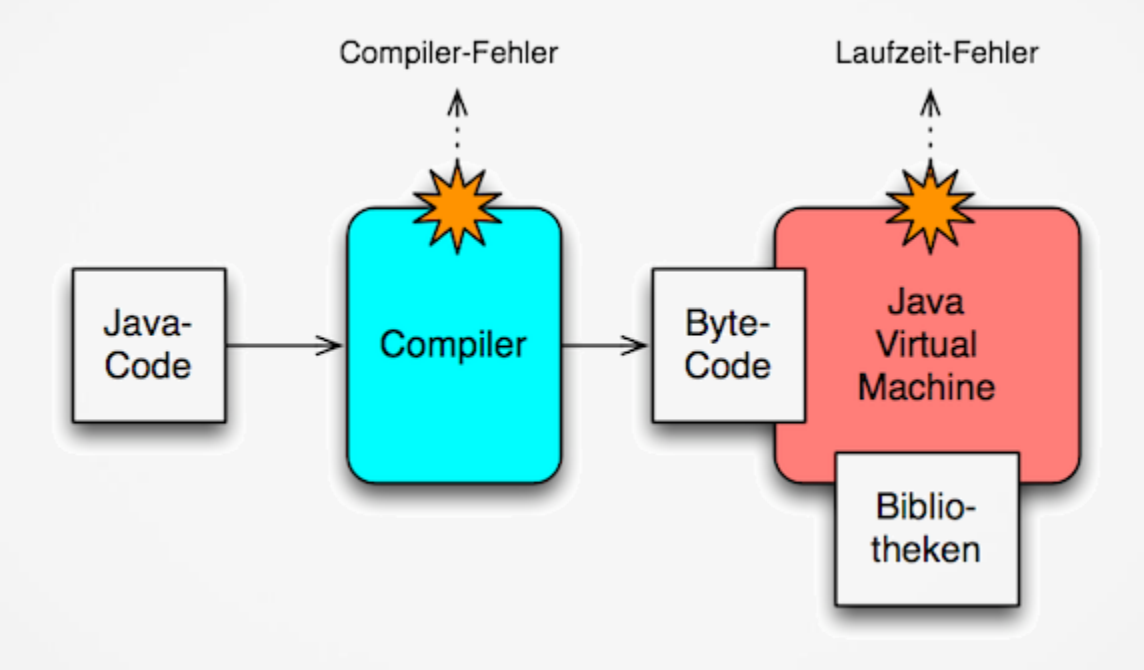

**Syntax** von try-catch-finally

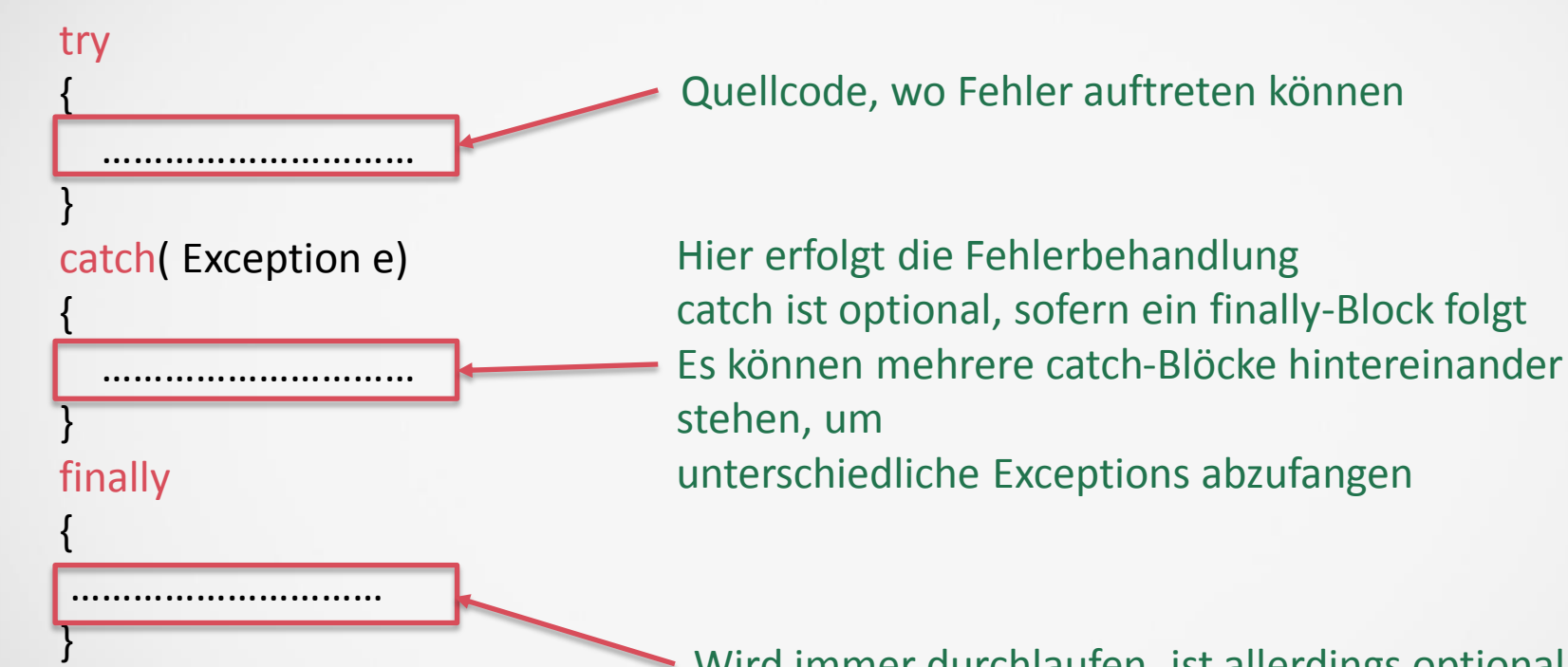

Wird immer durchlaufen, ist allerdings optional

## **Beispiel I:** Abfangen von Fehlern

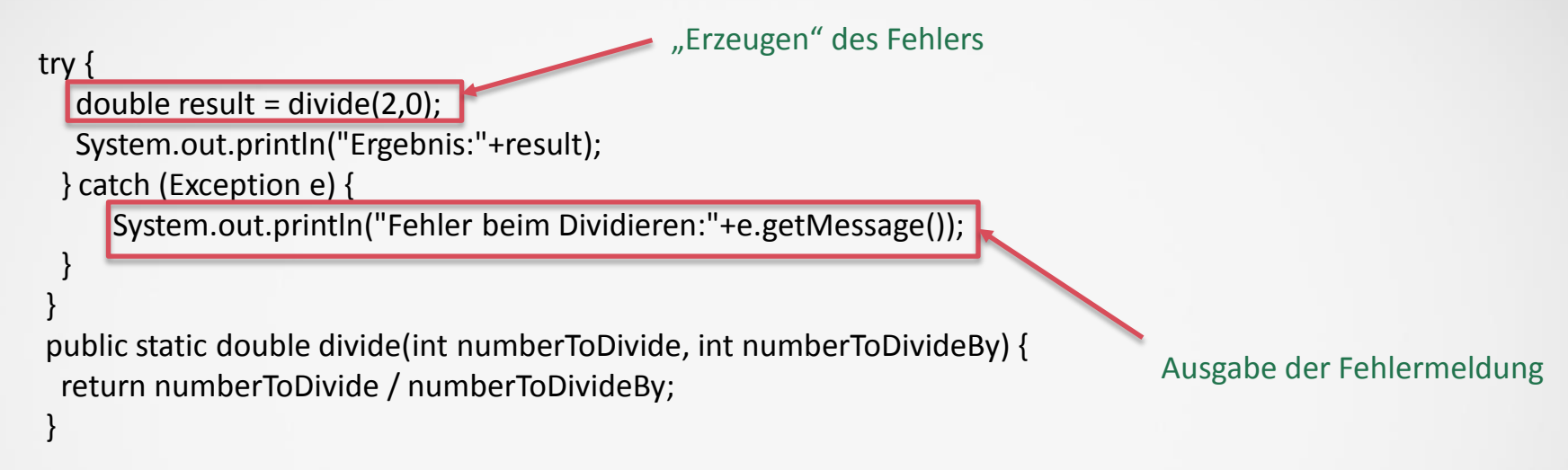

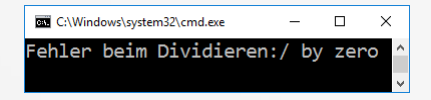

### Programmlauf mit Fehler: Programmlauf ohne Fehler:

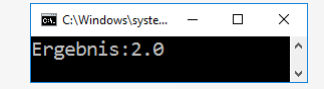

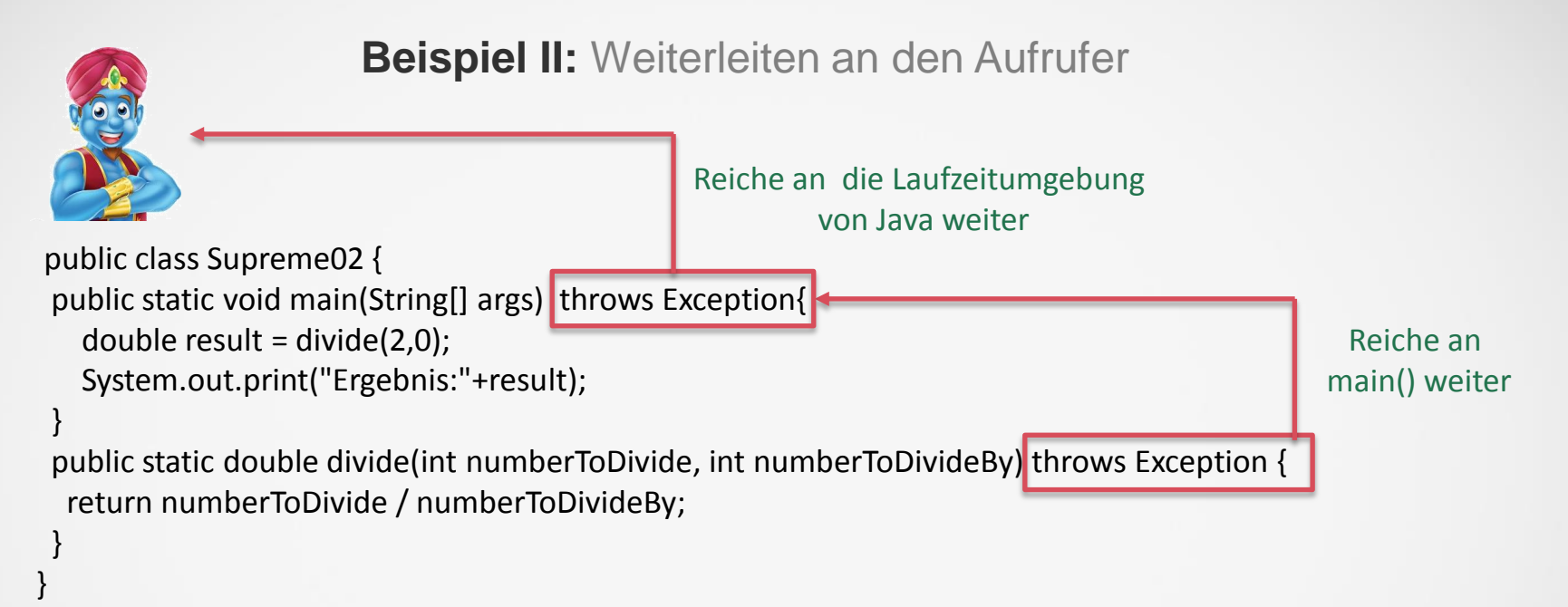

#### Programmlauf mit Fehler:

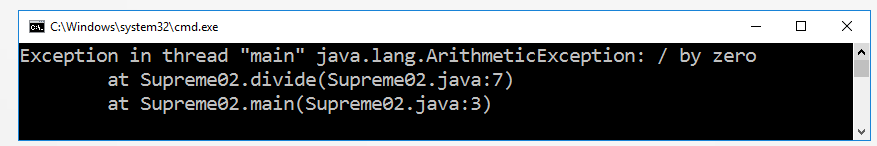

## **Beispiel III:** Mehrere Catch-Blöcke

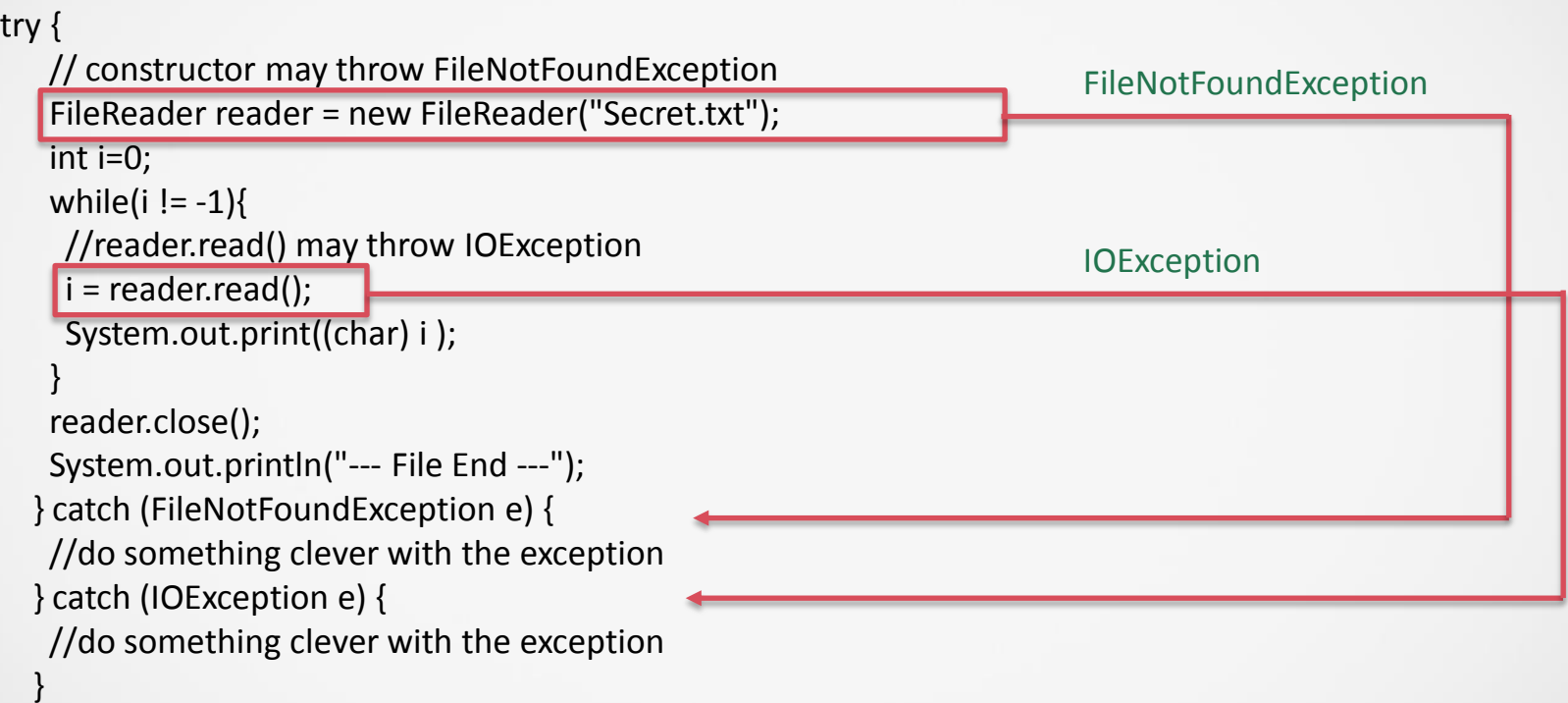

Wenn die Exception ausgelöst,werden die restlichen Zeilen des try-Blocks nicht mehr ausgeführt

## **Beispiel IV:** Finally & Exceptions in finally

```
FileReader reader = null;
  try {
   reader = new FileReader("someFile");
   int i=0;
   while(i != -1){
    i = reader.read();
    System.out.println((char) i );
   }
  } catch (IOException e) {
   //do something clever with the exception
   } finally {
     if(reader != null)try {
       reader.close();
      } catch (IOException e) {
       //do something clever with the exception
      }
```
}

}

finally ist optional

Exceptions in finally müssen abgefangen werden

## **Beispiel V: Fehlerdetails**

```
public class Supreme05 {
public static void main(String[] args) { 
 try {
   double result = divide(2,0);
   System.out.println("Ergebnis:"+result);
  } catch (Exception e) {
   System.out.println( e.getClass().getName() ); 
   System.out.println( e.getMessage());
   System.out.println( e.toString() );
```
}

} }

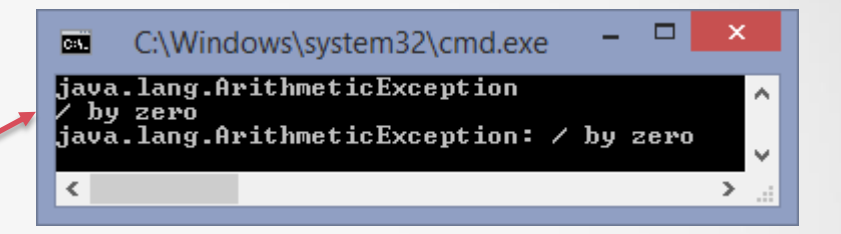

public static double divide(int numberToDivide, int numberToDivideBy) { return numberToDivide / numberToDivideBy;

## **Exceptions** - Übersicht

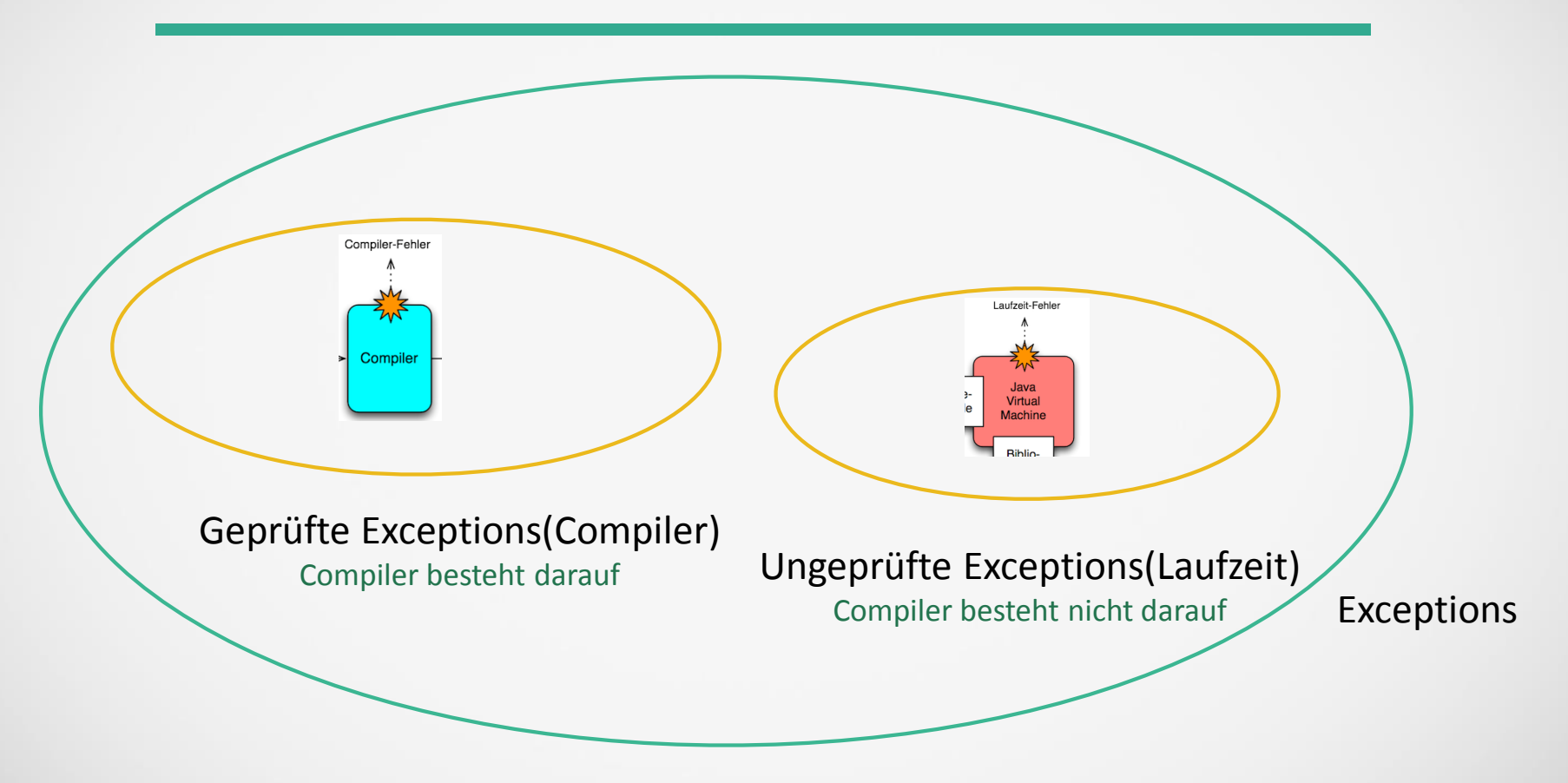